SmartCam Crack Torrent (Activation Code) Free Download [2022]

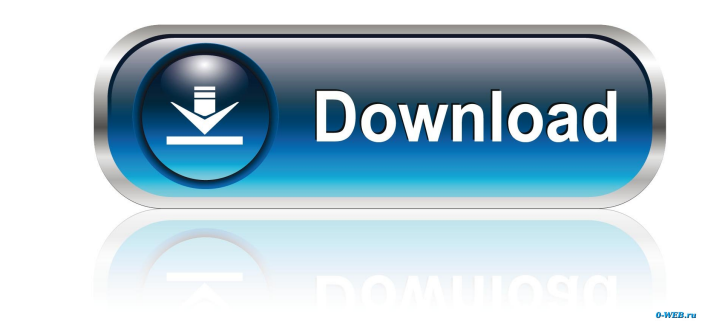

#### **SmartCam Crack + With Registration Code Free For Windows**

Wirelessly stream video to laptop or desktop. With SmartCam Free Download you can connect your camera to your smartphone or tablet via WiFi and get yourself a wireless web camera. SmartCam Torrent Download integrates into your Android phone and desktop PC, allowing you to stream video from your Android to your PC over WiFi or 3G, saving battery and data. Just snap a picture or record a video on your phone and it will automatically be saved to your device. SmartCam automatically saves captured videos to your device storage as MP4 files. So you can then take these videos anywhere on your computer via any Internet browser. Key features • Wirelessly stream video over WiFi or 3G. • Save pictures & videos on your Android device. • Select the video format from common formats: Cinepak, DivX, RealPlayer, Flash and Quicktime. • Supports any Android tablet or smartphone. • Supports over 50 devices, can be used with Wi-Fi or 3G • Approximate time to save video is 5 seconds for 1mb resolution and 25 seconds for 4mb resolution DownloadRotation effects on amplitude doubling of 1-D Doppler signals. The effect of rotation of a tissue point in the direction of a Doppler scan beam on the amplitude-doubling technique of 1-D Doppler signals was studied. By rotating the target in a plane perpendicular to the probe beam, the depthdependence of the Doppler spectrum will be changed. Spectral peaks from deep regions of the tissue will move to shallower locations, and spectral peaks from superficial layers will move to deeper locations. The scanning process is modeled as a projection of the signal vector at successive time points. As a result, the projection of the signal vector on the Doppler beam at time point t is rotated by the shear angle (tau) with the time axis. It is shown that the expected Doppler signal will be doubled at the boundary of tau = pi/2 radians, which is, in fact, the region where the rotation effects are expected.Sharing Caring. Follow Us What We're Reading For all of us in the world of blogging, the one thing that has changed the most over the last five years is the rise of social media and how it has changed the way we all interact. One thing that we've all noticed, when I'm not reading blogs, is the overwhelming amount of tweets being sent out,

## **SmartCam Crack With Full Keygen**

KeyMacro allows users to record any keystroke (such as those made on a standard keyboard) to a log file. It is a utility that is able to use either an ANSI or Unicode encoding. System Requirements: KeyMacro is compatible with Windows 98SE/ME, Windows NT/2000/XP/Vista, Windows Server 2003/2008, Mac OS 9 and later, Apple Mac OS X Tiger and later. Features: •Capture any keystroke to a log file •Record any combination of keyboard and mouse activity •Configure multiple macros •Compatible with ANSI and Unicode Encodings •Supports Macros and Keys assigned to Macros •Supports Macro Recorder/Editor •Supports US and International keyboards •Supports Any Number of Macros •Uses Log Files to store keystrokes •User Friendly Interface KeyMacro also comes with the ability to perform the following tasks; Open/Close application Canceled macro activity Active applications Window sizes/ positions Current Date/Time Call/Away status Key/Mouse press/release Keyboard modifiers Key/Mouse custom shortcuts Key/Mouse functions Key/Mouse clicks/dbl clicks Keyboard/mouse scroll/move/release Quick keys Terminate app/process CMD Keystrokes Keystrokes Keystrokes (Command Line) Keystrokes (Command Line) It has recently been updated to include CMD Keystrokes and keystrokes. Usage Guide: 1. Open a command prompt (Start / Run / Command Prompt) 2. Click on the Button Text shown below the Program List to Select an action 3. Click the option(s) you wish to perform. When you are finished press the Close button at the bottom left of the Pop-Up window. Example: (1) Click the Button Text shown below the Program List to Select an action 2. Click on the option(s) you wish to perform. 3. Click the option(s) you wish to eption(s) you wish to perform. 5. Click the option(s) you wish to perform. 6. Press the Close button at the bottom left of the Pop-Up window. You must be logged onto the computer to use this utility. Installation: 1. Copy the file KeyMac 77a5ca646e

### **SmartCam Crack Full Version**

This system works perfectly with all Asus, HP, Lenovo, Toshiba, and other models of popular laptops and PCs. Compatible with Windows XP and later systems. The new system is the perfect one for laptops, mobile phones and notebooks that use Windows 7 operating system. Easy setup and operation. This system allows you to connect up to two devices. By using the system, you can connect any USB and serial devices, including 4G-enabled mobile phones, 3G USB modems, digital cameras, digital video cameras and other accessories. You can connect these devices via the Universal Serial Bus (USB) port or a serial port of the computer. This system works perfectly with all Asus, HP, Lenovo, Toshiba, and other models of popular laptops and PCs. Compatible with Windows XP and later systems. The new system is the perfect one for laptops, mobile phones and notebooks that use Windows 7 operating system. Easy setup and operation. This system allows you to connect up to two devices. By using the system, you can connect any USB and serial devices, including 4G-enabled mobile phones, 3G USB modems, digital cameras, digital video cameras and other accessories. You can connect these devices via the Universal Serial Bus (USB) port or a serial port of the computer. USB Hub USB Hub Description: USB Hub - is a bridge to connect your notebook/laptop/PC directly to a USB type-A (male USB) port on a PC or a USB type-A (male USB) cable. Support USB 2.0 and 3.0, dual mode: USB 2.0 and 3.0. USB Hub USB Hub Description: USB Hub - is a bridge to connect your notebook/laptop/PC directly to a USB type-A (male USB) port on a PC or a USB type-A (male USB) cable. Support USB 2.0 and 3.0, dual mode: USB 2.0 and 3.0. USB Hub USB Hub Description: USB Hub - is a bridge to connect your notebook/laptop/PC directly to a USB type-A (male USB) port on a PC or a USB type-A (male USB) cable. Support USB 2.0 and 3.0, dual mode: USB 2.0 and 3.0. USB Hub USB Hub Description: USB Hub - is a bridge

## **What's New In SmartCam?**

Users can configure almost all aspects of Linux (i.e. Laptop, Wireless, External, and Firewall) all without the need to get lost in the middle of a text-only read. This type of user interface gives you access to Linux's essential features. Description: An extra USB port gives the owner a lot of power and security to add peripherals to the computer. This allows the use of new devices like the laptop printer, usb flash drives and other external devices. By having additional ports on the computer, security problems are reduced, and it is easier to install, configure and troubleshoot hardware. For this reason, an extra USB port is a must for any portable computer. Description: Firewall Configuration File Editor is a windows based configuration file management software. We intend to write Firewall Rules via this software for our internal networks. We also need to be able to control what is allowed to pass through. At the same time, we want to be able to create rules on the fly, so that new rules can be added without shutting down the server. The software should provide users with all of these options and we are looking for a VB programmer that can help us implement these features. This program will ultimately run on Windows Server 2003 (with R2). This is a one-man project; I am willing to devote my time and energy to this project as I need it. There are multiple ways to mount an ISO image on an external storage device. The most user-friendly is just to plug it in. However, there are other ways of doing that that will change the look and feel of your PC. More information about the options, different approaches, various issues related to this matter and information about what is shown below can be found at I do not know any ISO image mount program that uses these methods, however I wanted to show you that you can go to an internet site and find out the solution to any issue that you may have. This program is called IsoMount and it has both the installer and the program. After installation, all you need to do is to download a file, mount it and launch the app. There are multiple ways to mount an ISO image on an external storage device. The most user-friendly is just to plug it in. However, there are other ways of doing that that will change the look and feel of your PC. More information about the options, different approaches, various issues related to this matter and information about what is shown below can be found at I do not know any ISO image mount program that uses these methods, however I wanted to show you that you can go to an internet site and

#### **System Requirements:**

At minimum, you need a 64-bit processor, OS, and video card that supports DirectX 11. This game is available on PC and Mac. The Xbox One system requirements reflect the minimum hardware requirements to play the game on Xbox One. The hardware requirements listed here are the recommended requirements to play the game on Xbox One. Minimum: OS: Windows 7 / 8.1 / 10 (32-bit or 64-bit) Processor: Intel Core i3 or later (3.5 GHz) Memory: 4 GB

# Related links:

<http://aircraftnewsy.com/wp-content/uploads/2022/06/WatchFast.pdf> <http://www.vidriositalia.cl/wp-content/uploads/2022/06/DpkGen.pdf> <https://biorepo.neonscience.org/portal/checklists/checklist.php?clid=2627> [https://aprendeconmontessori.com/wp-content/uploads/2022/06/Kean\\_039s\\_Coder.pdf](https://aprendeconmontessori.com/wp-content/uploads/2022/06/Kean_039s_Coder.pdf) <https://dogrywka.pl/zenmate-vpn-for-chrome-crack-license-key-download/> <https://serv.biokic.asu.edu/paleo/portal/checklists/checklist.php?clid=2316> <http://malenatango.ru/regrun-security-suite-pro-13-50-2022-0309-crack-free-registration-code/> <https://lyricsandtunes.com/wp-content/uploads/2022/06/ODDescriptors.pdf> <https://bazarganiavesta.com/1401/03/16/bullguard-internet-security-crack-full-version-2022/> <https://biokic4.rc.asu.edu/sandbox/portal/checklists/checklist.php?clid=6506>